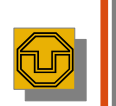

## 23. Framework Documentation

Prof. Uwe Aßmann TU Dresden Institut für Software– und Multimediatechnik Lehrstuhl Softwaretechnologie  $11-1.0$ ,  $23.12.11$ 

## Problem: How to Document a Framework?

► Framework understanding is hampered by many problems

Design Patterns and Frameworks, © Prof. Uwe Aßmann 1

- Good documentation should help to solve them
- Lack of knowledge of domain of the framework
- ► Unknown mapping between domain concepts and framework classes
	- Often not 1:1, but n:m mappings
- ► Unknown framework functionality
	- Does this framework fit?
- ► Lack of knowledge of interactions between framework classes
	- Impact of instantiations cannot be estimated
- ► Lack of knowledge of the architecture of the framework
	- Framework integrity is related
- ► Multiple solutions possible with the framework
- ► Technical problems (platform knowledge, ..)

# **References**

#### ► Obligatory:

- M. Meusel, K. Czarnecki, W. Köpf. A model for structuring user documentation of object-oriented frameworks using patterns and hypertext. European Conference on Object-Oriented Programming. LNCS. Springer-Verlag, 1997. http://www.springerlink.com/index/292mk7473w9m5910.pdf
- ► Other:

 $\triangleleft$ ßann, D esign P

3

w $\prec$ ßann, D esign P

atterns and Fra eworks

atterns and Fra  $\bm \omega$ works

- B. Minto. The Pyramid Principle. Part One: Logic in Writing. Pitman Publishing, London, 1991. First published by Minto International Inc. in 1987.
- ► G. Jimenz-Diaz, M. Gomez-Albarran. A Case-Based Approach for Teaching Frameworks.
- ► Andreas Bartho. Creating and Maintaining Tutorials with DEFT. ICPC 2009
- ► T. Vestdam. Generating Consistent Program Tutorials. Technical Report, University of Aalborg, Denmark.
- ► T. Vestdam. Pulling Threads Through Documentation.Technical Report, University of Aalborg, Denmark.
- ► T. Vestdam. Contributions to Elucidative Programming. PhD thesis, January 2003, University of Aalborg, Denmark.

 $\overline{2}$ 

4

# The Pyramid Principle

- ► Documents (also documentation) should consist of several *abstraction levels*
- A top node is refined into lower levels [Minto]
- ► A *reducible* structure results (see ST-II)

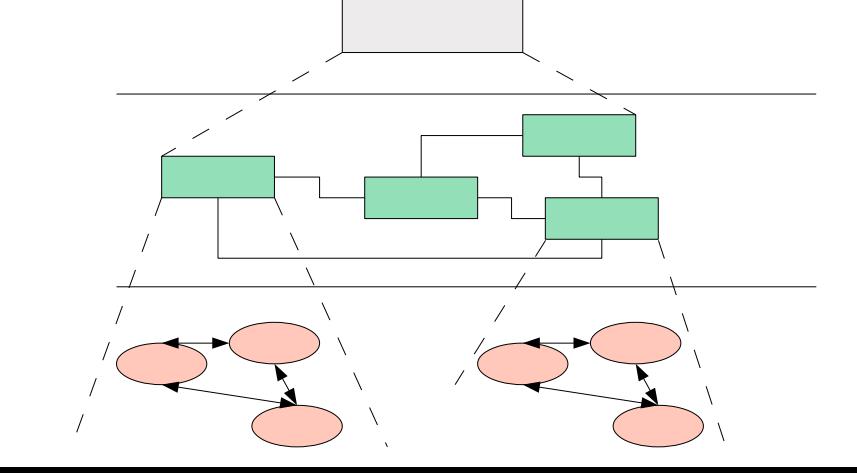

Prof. U w $\prec$ ßann, D esign P atterns and Fra

eworks

## The Pyramid Principle in Framework **Documentation**

- ► Framework Selection: Does the framework address my problem?
- ► Framework Standard Usage: How to use it?
- ► Framework Detailed Design: How does it work? How to further develop it?

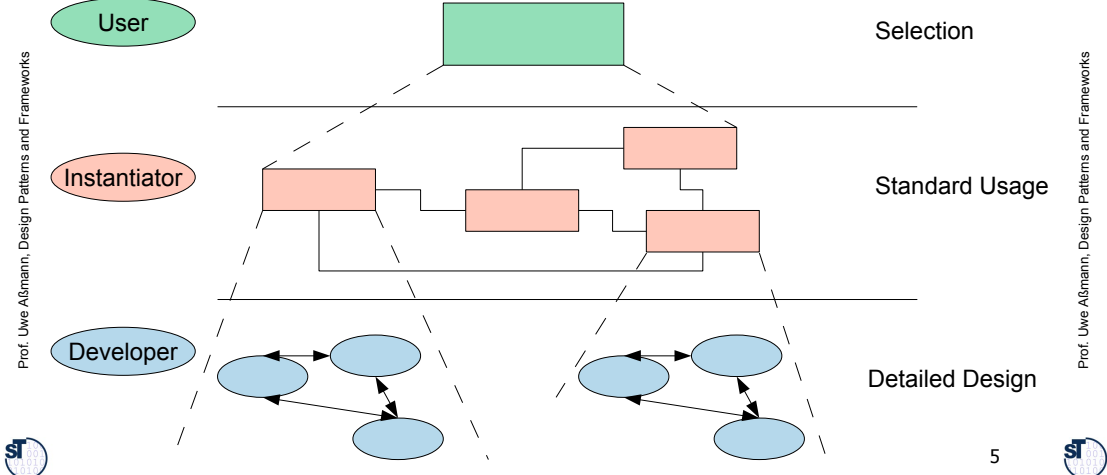

## Level 2: Standard Use Cases with Application Patterns

- ► An *application pattern* is a standard usage pattern (use case) of a framework
- Example:
	- **Name:** EMF-1
	- **Short Description: "Creating a Petri-Net Editor"**
	- **Context:** "EMF is the eclipse-based modelling framework, which can be tailored towards more specific editors"
	- **Problem:** How can I draw a Petri-Net?
	- **Instantiation Explanation (Solution Explanation)** 
		- . This can be a petri net, statechart, activity diagram, or flowchart to describe the framework instantiation process. Description step by step:
		- . "1) write a plugin.xml file
		- . 2) write a Java Plugin class and name it in the plugin.xml
		- . 3) describe the extended extension points in the plugin.xml
		- . 4) load the .jar file into the eclipse plugin directory"
	- **Instantiation Chart (Instantiation Solution): << a chart showing the process>>**
	- **Example applications: PN Editor**
	- **Design information:** << info about extension points, extended points>>
	- And many more.

#### Level 1: Framework Selection Sheet

- ► Basically a short description (fact sheet), comparable to a Linux LSM:
	- **Name: EMF (Eclipse Modelling Framework)**

 $\triangleleft$ ßann, D esign P

7

atterns and Fra  $\bm \omega$ works

- **Keywords: modelling, editor, development environment, UML**
- **Problem description (application domain): EMF facilitates the** construction of graphic editors, providing basic functionality for diagrams, nodes, edges, including the workspace of an IDE
- **Solution (features, design concepts)**: EMF is an extensible framework, and itself an Eclipse plugin

6

- **Examples (typical applications): UML-EMF application**
- **Other related frameworks: JDT (Java Development Tools)**

## Application Pattern Documentation is **Threaded**

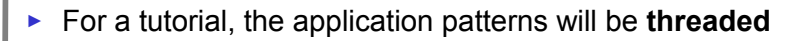

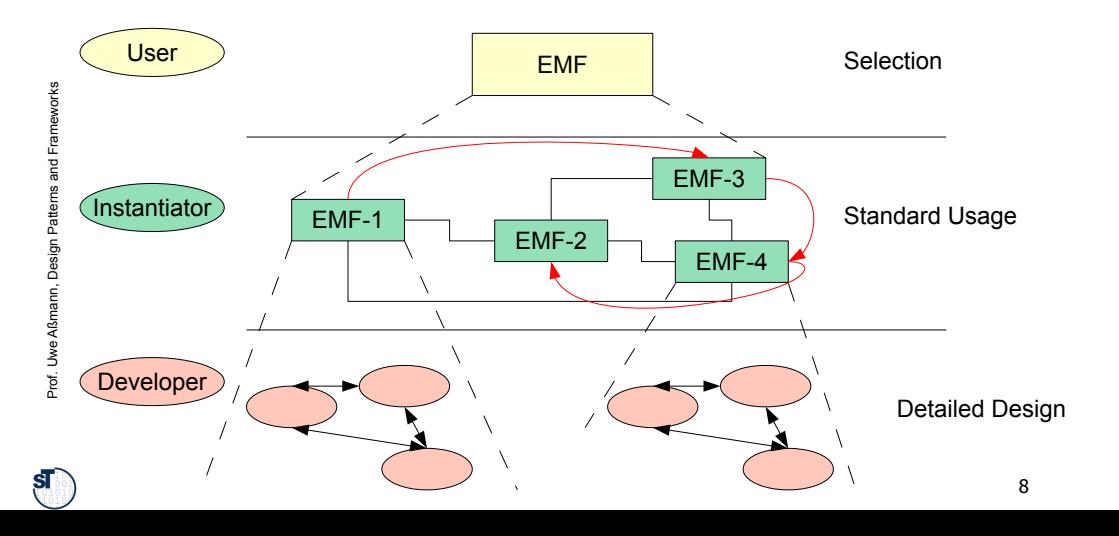

 $\mathbf{s}$ 

# Third Level: Detailed Design

- ► On this level, the framework is documented by
	- Design patterns within the framework
	- Design patterns at the border of the framework (framework hook patterns)
- ► Additionally, a glossary and a search engine can be provided

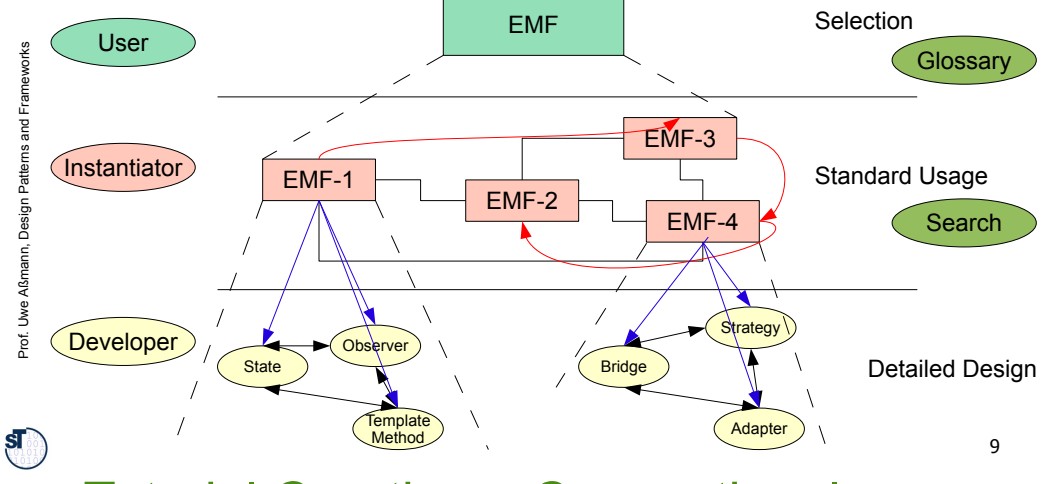

### Tutorial Creation – Conventional Approach

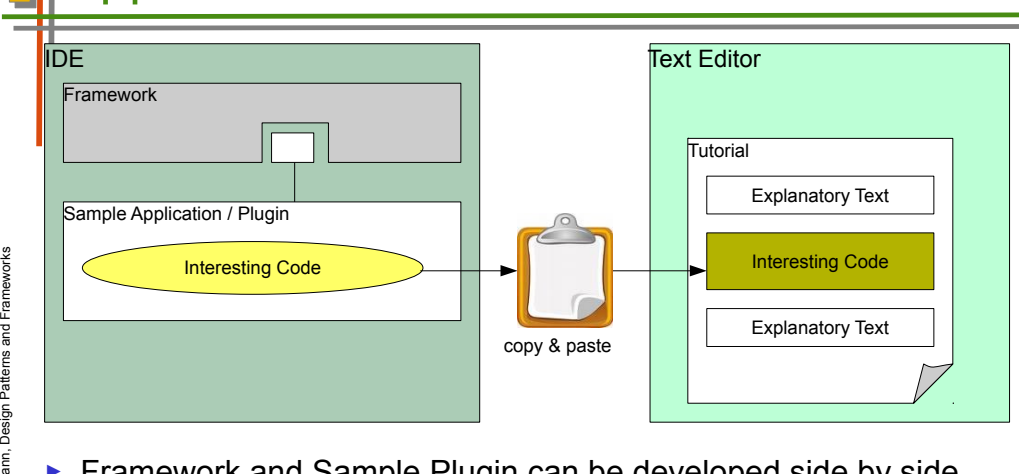

- ► Framework and Sample Plugin can be developed side by side
- ► Tutorial is detached and needs special treatment
	- code fragments are copied manually
	- 11 documented code fragments can become inconsistent when framework and Sample Plugin evolve

## Realization with Elucidative Programming

- ► **Elucidative programming** is programming by example
	- Basically cross-linked implementation documentation
	- Better form of literate programming (non-linear, but hypertext)
- ► 2 screens
	- Left: documentation
	- Right: source code
- ► A markup language marks up source code and puts fragments into the documentation
	- Crosslinking between source and documentation possible
- ► Documentation threads (as required for tutorials on level 2)
- ► Tools

Prof. U  $\triangleleft$ ßann, D esign P

Prof. U w $\prec$ ß

 $\mathbf{s}$ 

ew

atterns and Fra  $\bm \omega$ works

- Java elucidator http://elucidator.sf.net
- Scheme elucidator
- DocSewer tools for tutorial threads
	- DEFT http://deftproject.org

## Solution - Tutorial Generation **Environment**

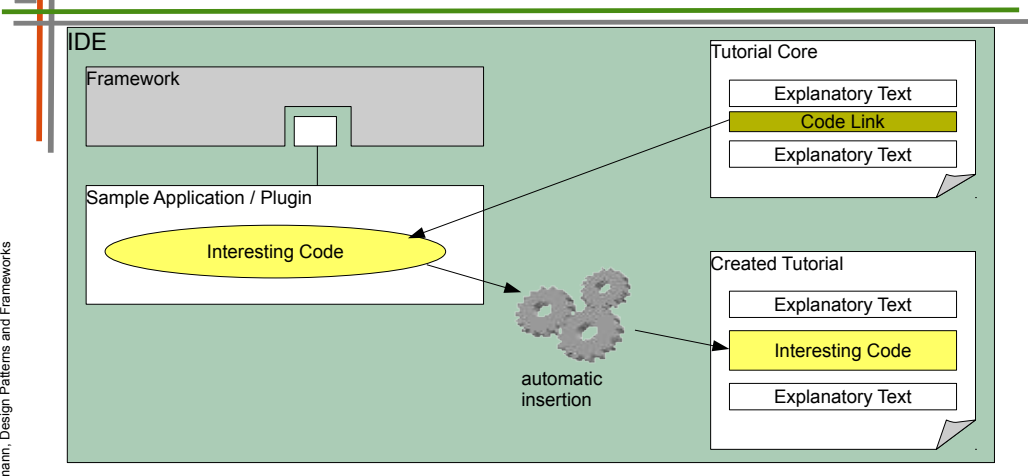

- ► Tutorial can be developed along with Framework and Sample Application
	- code not included directly, only linked
	- automatic tutorial update when original code changes

Prof. U w $\prec$ ß

## Documenting HelloWorld with DEFT (Development Env. for Tutorials)

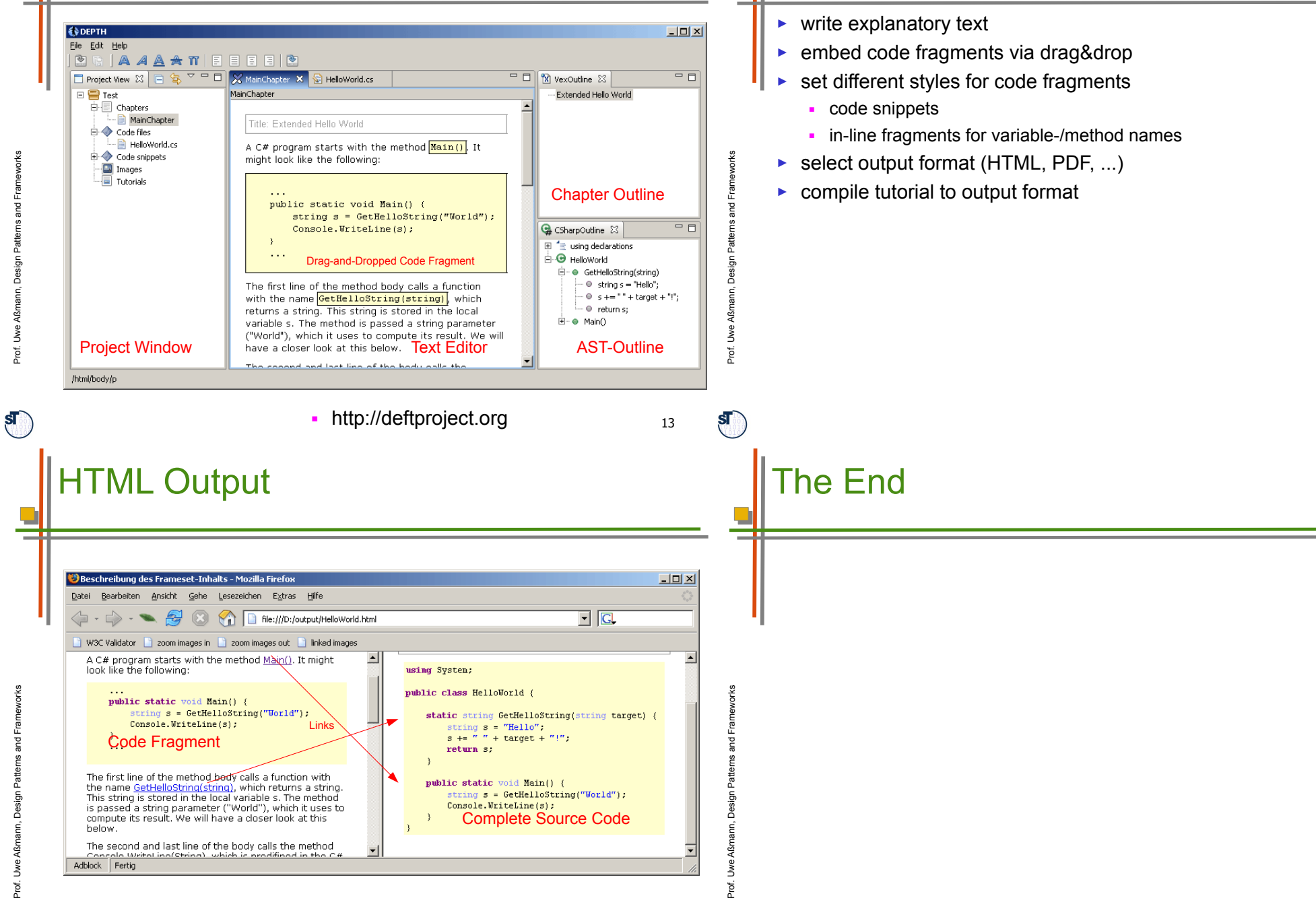

Documenting HelloWorld

14

 $\mathbf{S}$